# POČÍTAČOVÁ PODPORA **V ELEKTROTECHNICE**

ING. LENKA ŠROUBOVÁ, PH.D. Isroubov@kte.zcu.cz

ING. PETR KROPÍK, PH.D. pkropik@kte.zcu.cz

KATEDRA TEORETICKÉ ELEKTROTECHNIKY FAKULTA ELEKTROTECHNICKÁ ZÁPADOČESKÁ UNIVERZITA V PLZNI

**MÍSTNOST: EK602** 

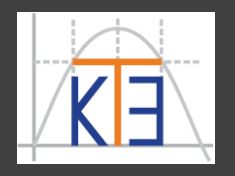

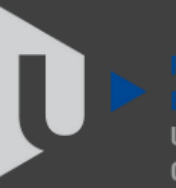

ST ROHFMIA

**Formátovaný textový výstup fprintf**

Příklad:

**m = 123.3456; fprintf('%f\n', m); 123.345600 fprintf('%e\n', m); 1.233456e+002 fprintf('%E\n', m); 1.23456E+002 fprintf('%g\n', m); 123.346 fprintf('%G\n', m); 123.346**

**n = 1.23440000e34; fprintf('%f\n', n); 12344000000000001000000000000000000.000000 fprintf('%e\n', n); 1.234400e+034 fprintf('%E\n', n); 1.234400E+034 fprintf('%g\n', n); 1.2344e+034 fprintf('%G\n', n); 1.2344E+034**

*Pozn.*: porovnání s **format**,který nastavuje výstupní formát zobrazení čísla na obrazovku, např.

**y = 123.4567890123456789; format long e y y = 1.234567890123457e+002 format short e y y = 1.2346e+002 format long g y y = 123.456789012346 format short g y y = 123.46 y**

```
format
y = 123.4568
fprintf('%f\n',y)
123.456789
fprintf('%e\n',y)
1.234568e+002
fprintf('%.4e\n',y)
1.2346e+002
fprintf('%.12e\n',y)
1.234567890123e+002
fprintf('%g\n',y)
123.457
```

```
function vystupyTest1(coDelit,cimDelit)
if(cimDelit==0)
    disp('Nulou nedelim!!!')
    return
end
x = coDelit / cimDelit;
disp(['Vysledek je: ',num2str(x)]);
hlaska = 'Vysledek je: ';
format short
disp(hlaska);
disp(x);
format long g;
disp(hlaska);
disp(x);
format rat;
disp(hlaska);
disp(x);
fprintf('\nVysledek je %.3f\n',x);
end
Příklad: funkce pro výpis podílu pomocí disp a fprintf
různými způsoby, dělenec a dělitel jsou vstupními parametry 
funkce 
                                          Volání funkce: 
                                          vystupyTest1(17,3)
                                          Vysledek je: 5.6667
                                          Vysledek je: 
                                              5.6667
                                          Vysledek je:
                                              5.66666666666667
                                          Vysledek je: 
                                                17/3 
                                          Vysledek je 5.667
                                          Nebo:
                                          vystupyTest1(-59,0)
                                          Nulou nedelim!!!
```

```
function vystupyTest2(coDelit,cimDelit)
if(cimDelit==0)
    disp('Nulou nedelim!!!')
    return
end
x = coDelit / cimDelit;
fprintf('Vysledek je x = %-8.3f\nA to je spravne...\n',x);
fprintf('\nNebo presneji x = 8-8.6f\(n', x);
fprintf('\nNyni prehledne v tabulce:\n');
fprintf('|%15s|%15s|%15s|\n',
'Delenec'
,
'Delitel'
,
'Podil');
fprintf('|%15.3f|%15.3f|%15.3f|\n\n', coDelit,cimDelit,x);
end
Pokračování příkladu:
```

```
vystupyTest2(17,3) – volání funkce 
Vysledek je x = 5.667 
A to je spravne...
Nebo presneji x = 5.666667
Nyni prehledne v tabulce:
       | Delenec| Delitel| Podil|
        | 17.000| 3.000| 5.667|
```

```
Pokračování příkladu:
```

```
function vystupyTest3(coDelit,cimDelit)
if(cimDelit==0)
    disp('Nulou nedelim!!!')
    return
end
```

```
x = coDelit / cimDelit;
```
**fprintf('\nJeste jednou, tentokrat zarovnano doleva:\n'); fprintf('|%-15s|%-15s|%-15s|\n' , 'Delenec' , 'Delitel' , 'Podil'); fprintf('|%-15.3f|%-15.3f|%-15.3f|\n\n', coDelit,cimDelit,x); end zarovnat doleva**

Volání funkce: **vystupyTest3(17,3)**

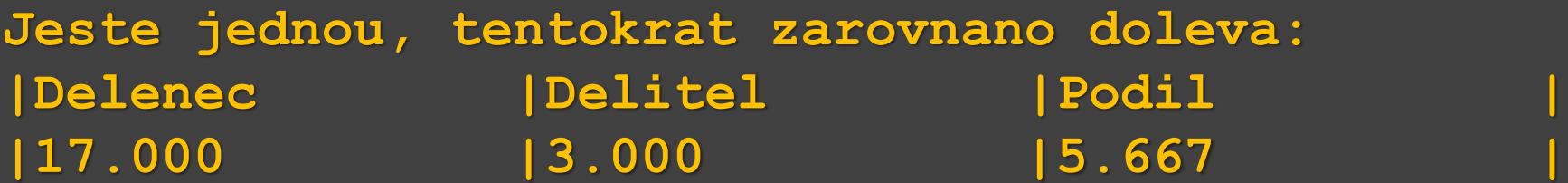

#### Pokračování příkladu:

```
function vystupyTest4(coDelit,cimDelit)
if(cimDelit==0)
    disp('Nulou nedelim!!!')
    return
end
```

```
x = coDelit / cimDelit;
```

```
fprintf('\nA oddeleno jen tabelatorem:\n');
fprintf('%15s\t%15s\t%15s\n'
,
'Delenec'
, 
'Delitel'
, 
'Podil');
fprintf('%15.3f\t%15.3f\t%15.3f\n\n', coDelit,cimDelit,x);
end
                                          tabelátor
```
Volání funkce: **vystupyTest4(17,3)**

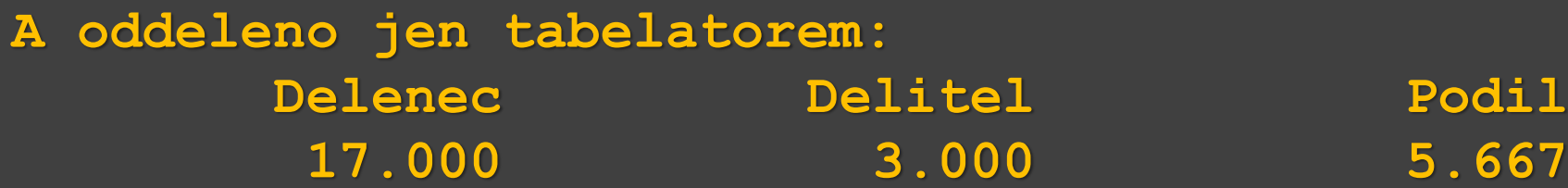

Vstup a tisk znaků (příp. textového řetězce) **zadany\_znak = input('Zadejte pismeno: ', 's'); Zadejte pismeno: n**

**fprintf('Bylo zadano: %c\n', zadany\_znak); Bylo zadano: n**

**zadany\_text = input('Zadejte text: ', 's'); Zadejte text: Ahoj, jak je? fprintf('Bylo zadano: %s\n', zadany\_text); Bylo zadano: Ahoj, jak je?**

*Pozn*. **zadany\_text = input('Zadejte text: ', 's'); Zadejte text: Ano! fprintf('Bylo zadano: %c\n' , zadany\_text); Bylo zadano: A Bylo zadano: n Bylo zadano: o Bylo zadano: !**

Vstup a tisk znaků (příp. textového řetězce) **zadany\_znak = input('Zadejte pismeno: ', 's'); Zadejte pismeno: n**

**fprintf('Bylo zadano: %c\n', zadany\_znak); Bylo zadano: n**

**zadany\_text = input('Zadejte text: ', 's'); Zadejte text: Ahoj, jak je? fprintf('Bylo zadano: %s\n', zadany\_text); Bylo zadano: Ahoj, jak je? řetězec**

*Pozn*. **zadany\_text = input('Zadejte text: ', 's'); Zadejte text: Ano! fprintf('Bylo zadano: %c\n' , zadany\_text); Bylo zadano: A Bylo zadano: n Bylo zadano: o Bylo zadano: ! znak**

- *Pozn*.: k zadávání znaků
- Pokud uživatel zadá více znaků, lze se přebytečných zbavit např. takto:
- **zadany\_znak = input('Zadejte pismeno: ', 's'); Zadejte pismeno: Ahoj, jak je?**
- **if (length(zadany\_znak) > 1)** zadany znak = zadany znak $(1,1)$ ; **end;**
- **fprintf('Bylo zadano: %c\n', zadany\_znak); Bylo zadano: A**

- *Pozn*.: k zadávání znaků
- Pokud uživatel zadá více znaků, lze se přebytečných zbavit např. takto:
- **zadany\_znak = input('Zadejte pismeno: ', 's'); Zadejte pismeno: Ahoj, jak je?**
- **if (length(zadany\_znak) > 1)** zadany znak = zadany znak $(1,1)$ ; **end;**
- **fprintf('Bylo zadano: %c\n', zadany\_znak); Bylo zadano: A**

- *Pozn*.: k zadávání znaků
- Pokud uživatel zadá více znaků, lze se přebytečných zbavit např. takto:
- **zadany\_znak = input('Zadejte pismeno: ', 's'); Zadejte pismeno: Ahoj, jak je?**
- **if (length(zadany\_znak) > 1)** zadany znak = zadany znak $(1,1)$ ; **end;**
- **fprintf('Bylo zadano: %c\n', zadany\_znak); Bylo zadano: A**

**fprintf('Bylo zadano: %5c\n', zadany\_znak); Bylo zadano: A**

- *Pozn*.: k zadávání znaků
- Pokud uživatel zadá více znaků, lze se přebytečných zbavit např. takto:
- **zadany\_znak = input('Zadejte pismeno: ', 's'); Zadejte pismeno: Ahoj, jak je?**
- **if (length(zadany\_znak) > 1)** zadany znak = zadany znak $(1,1)$ ; **end;**
- **fprintf('Bylo zadano: %c\n', zadany\_znak); Bylo zadano: A Doplněno 4 mezerami,**

**fprintf('Bylo zadano: %5c\n', zadany\_znak);** Bylo zadano: **A** 

**4 +1= 5**

**Tisk do řetězce**

```
r = sprintf('formatovací sekvence', argumenty)
```
– vrací řetězec, do řetězce **r** jsou vypsány argumenty v požadovaném formátu v uvedeném pořadí, stejně jako u **fprintf**, formátovací sekvence jsou také stejné jako u **fprintf**. Příklady:

```
zadany_text = input('Zadejte text: ', 's');
```

```
Zadejte text: Ahoj, jak je?
```

```
hlaska = sprintf('Bylo zadano: %s\n', zadany_text);
```

```
figure
```

```
% prázdné grafické okno
```

```
title(hlaska)
```
**% titulek grafu z řetězce hlaska**

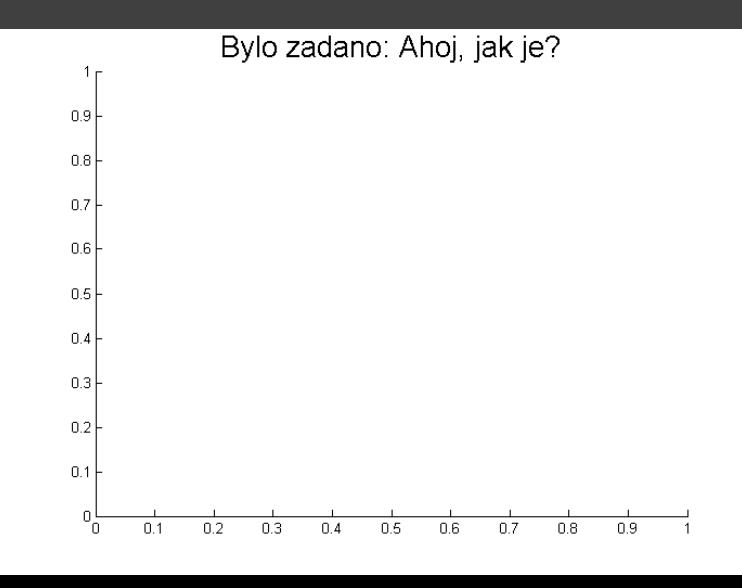

**Tisk do řetězce**

```
r = sprintf('formatovací sekvence', argumenty)
```
– vrací řetězec, do řetězce **r** jsou vypsány argumenty v požadovaném formátu v uvedeném pořadí, stejně jako u **fprintf**, formátovací sekvence jsou také stejné jako u **fprintf**. Příklady:

```
zadany_text = input('Zadejte text: ', 's');
```

```
Zadejte text: Ahoj, jak je? |
```
**hlaska = sprintf('Bylo zadano: %s\n', zadany\_text);**

**figure**

```
% prázdné grafické okno
```
**title(hlaska)** 

**% titulek grafu z řetězce hlaska**

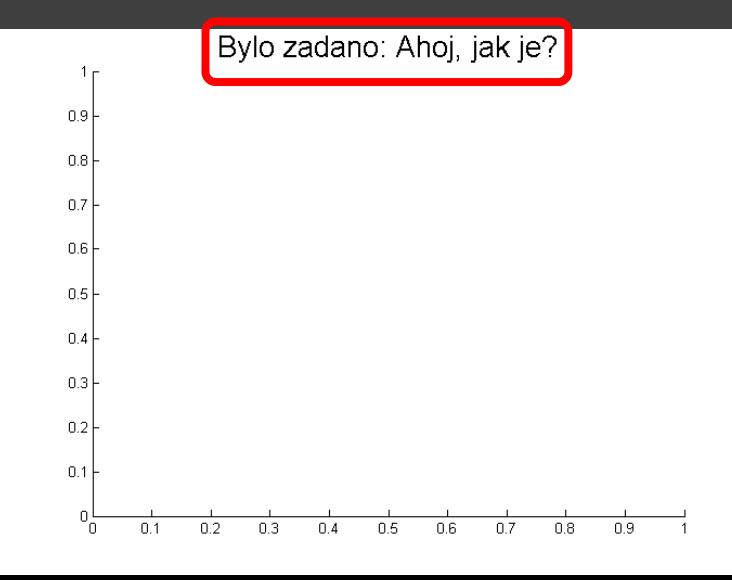

**Tisk do řetězce**

```
r = sprintf('formatovací sekvence', argumenty)
```
– vrací řetězec, do řetězce **r** jsou vypsány argumenty v požadovaném formátu v uvedeném pořadí, stejně jako u **fprintf**, formátovací sekvence jsou také stejné jako u **fprintf**. Příklady:

```
zadany_text = input('Zadejte text: ', 's');
```

```
Zadejte text: Ahoj, jak je? |
```
**hlaska = sprintf('Bylo zadano: %s\n', zadany\_text);**

**figure**

**% prázdné grafické okno**

**title(hlaska)** 

**% titulek grafu z řetězce hlaska**

**disp(hlaska) Bylo zadano: Ahoj, jak je? fprintf('%s\n',hlaska) Bylo zadano: Ahoj, jak je?** 

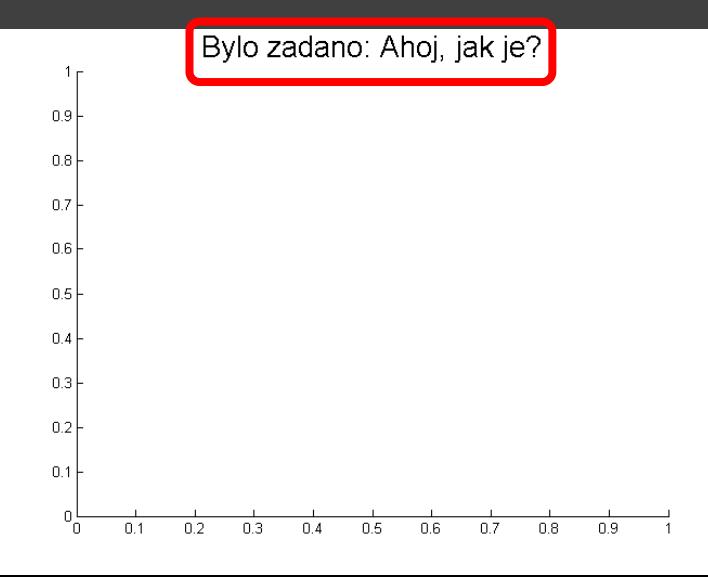

- **Tisk do řetězce**
- **sprintf**
- Příklady:
- **zadany\_text = input('Zadejte text: ', 's');**
- **Zadejte text: Ahoj, jak je?**
- **hlaska = sprintf('Bylo zadano: %s\n', zadany\_text); msgbox(hlaska, 'Problem' , 'error');**

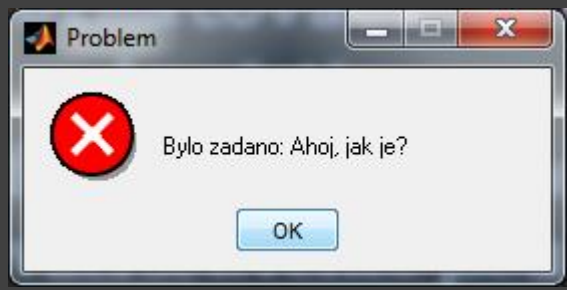

**msgbox(zpráva,titulek,ikona)** - vytvoří okno se **zpráv**ou, **titulek** se objeví v liště, **ikona** určuje, jaký obrázek (**'error'** , **'help'** , **'warn'**) se zobrazí v okně se zprávou.

*Pozn*.: další okna viz help - pod heslem Predefined Dialog Boxes

- **Tisk do řetězce**
- **sprintf**
- Příklady:
- **zadany\_text = input('Zadejte text: ', 's');**
- **Zadejte text: Ahoj, jak je?**
- **hlaska = sprintf('Bylo zadano: %s\n', zadany\_text); msgbox(hlaska, 'Problem' , 'error');**

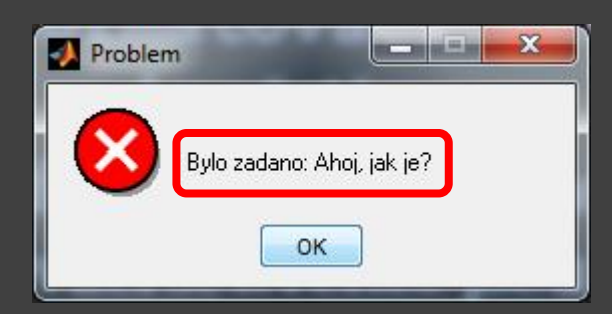

**msgbox(zpráva,titulek,ikona)** - vytvoří okno se **zpráv**ou, **titulek** se objeví v liště, **ikona** určuje, jaký obrázek (**'error'** , **'help'** , **'warn'**) se zobrazí v okně se zprávou.

*Pozn*.: další okna viz help - pod heslem Predefined Dialog Boxes

Příklad: Vytvořte uživatelskou funkci **s2cos\_graf\_s\_titulkem** bez parametrů. Tato funkce **s2cos\_graf\_s\_titulkem** bude vykreslovat graf křivky dané rovnicí

 $y = sin^2(x) cos(x)$ 

pro *x* z intervalu, jehož jednu mez zadá uživatel z klávesnice, druhá mez je 4π. Je třeba ošetřit, aby první mez nebyla stejná nebo přibližně stejná jako druhá, aby rozdíl mezi nimi byl větší nebo roven 0,025.

Pro výpočet *y* = **sin<sup>2</sup>** *(x)* **cos***(x)* bude vytvořena další funkce **s2cos** s jedním vstupním parametrem *x* a jedním výstupním parametrem *y*. **s2cos** bude volána ve **s2cos\_graf\_s\_titulkem**.

Funkce mohou být napsány každá v samostatném souboru a uloženy ve stejné složce nebo mohou být napsány v jednom souboru (nejprve hlavní funkce **s2cos\_graf\_s\_titulkem**, a potom funkce **s2cos**). Nejdříve vytvoříme funkci **s2cos\_graf\_s\_titulkem**:

```
function s2cos_graf_s_titulkem
horni = 4*pi;dolni = input('Zadejte pocatecni hodnotu: ');
if ((horni == dolni)||(abs(horni-dolni) < 0.025))
hlaska = sprintf('Dolni mez %.2f je stejná s horni!',dolni);
 msgbox(hlaska,
'Problem'
,
'error');
return;
end
```

```
osa_x = linspace(dolni,horni,abs(horni-dolni)*100); 
osa_y = s2cos(osa_x); 
plot(osa_x, osa_y)
xlabel('x')
ylabel('y')
\text{titulek} = \text{sprintf('Graf y = sin(x) ^2 cos(x) v mezich od %.2f do}%.2f\n', dolni, horni);
title(titulek)
end
```

```
function y = s2cos(x)y = (sin(x).^ 2).^  cos(x);
end
```
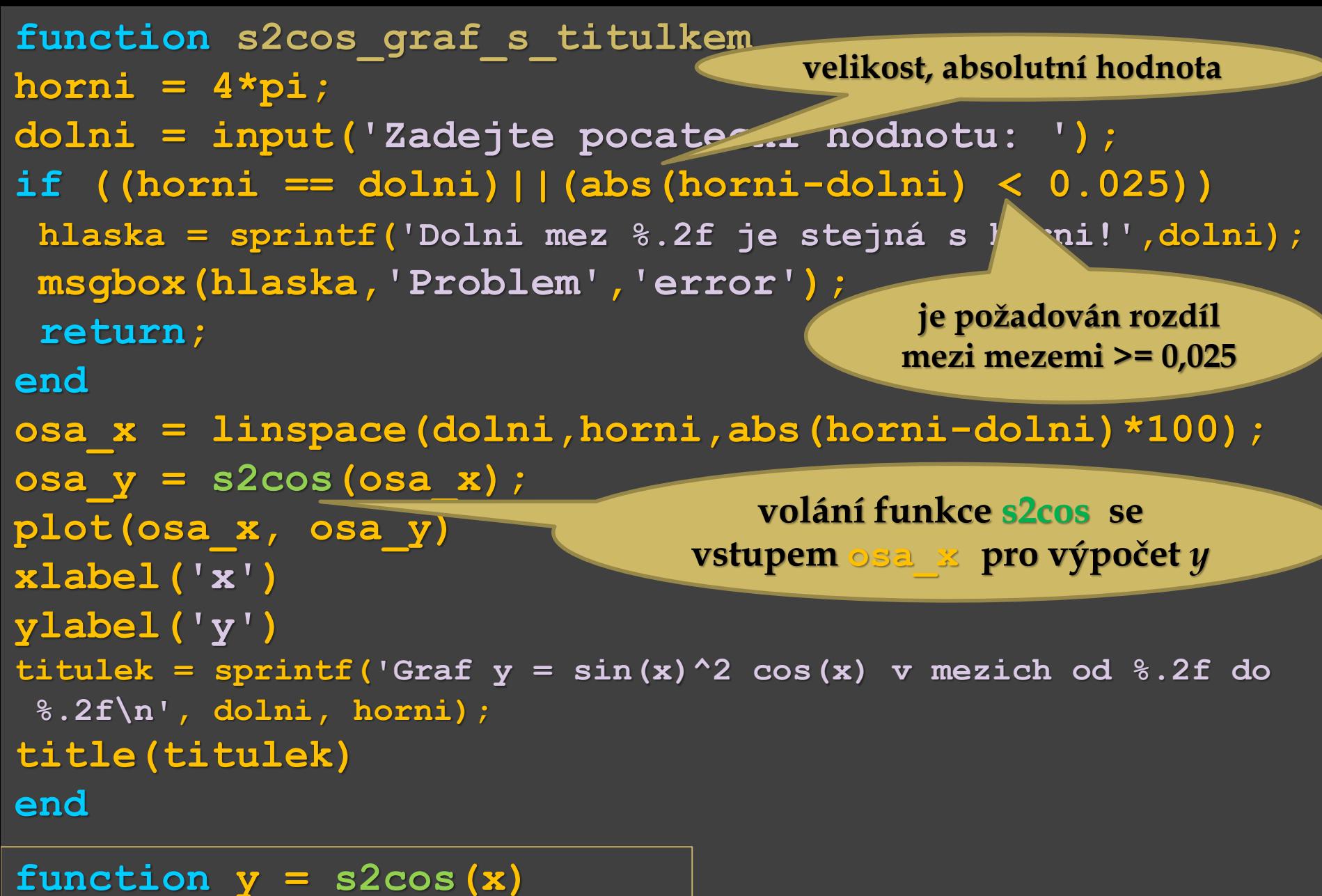

```
y = (sin(x).^ 2).* cos(x);
end
```
Pokračování příkladu:

Volání funkce jejím názvem: **s2cos\_graf\_s\_titulkem Zadejte pocatecni hodnotu: 0** a už se vykreslí graf s příslušným titulkem ...

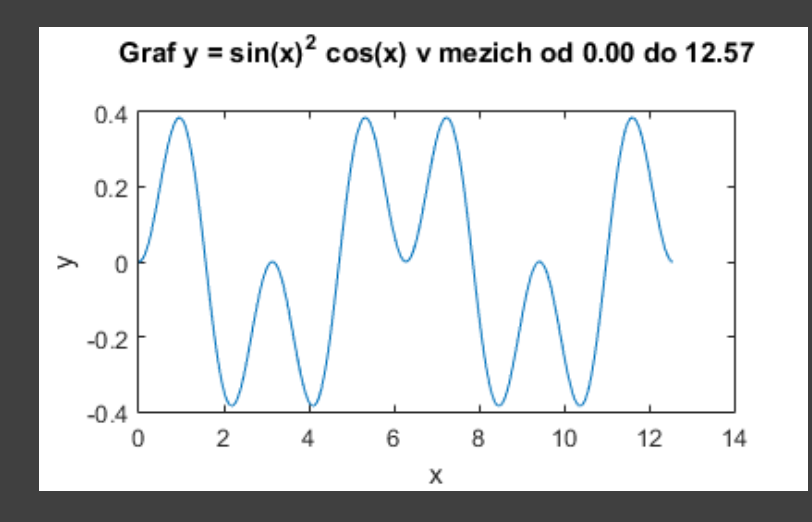

Pokračování příkladu:

Volání funkce jejím názvem: **s2cos\_graf\_s\_titulkem Zadejte pocatecni hodnotu: 0** a už se vykreslí graf s příslušným titulkem ...

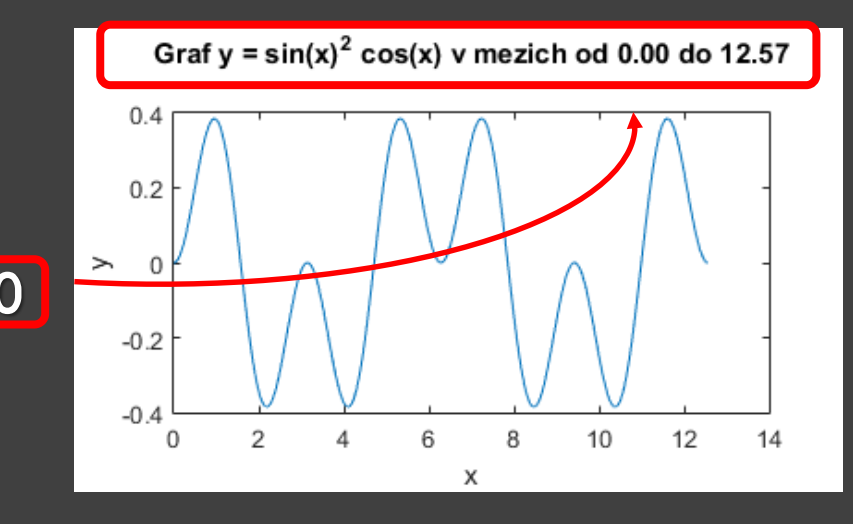

Pokračování příkladu:

Volání funkce jejím názvem: **s2cos\_graf\_s\_titulkem Zadejte pocatecni hodnotu: 0** a už se vykreslí graf s příslušným titulkem ...

nebo: **s2cos\_graf\_s\_titulkem Zadejte pocatecni hodnotu: 12** a už se vykreslí graf s příslušným titulkem ...

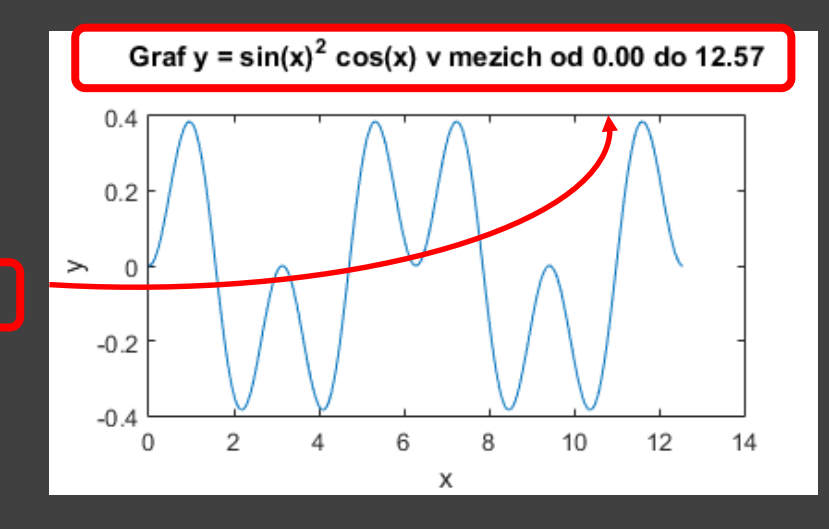

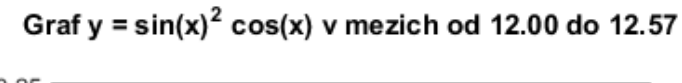

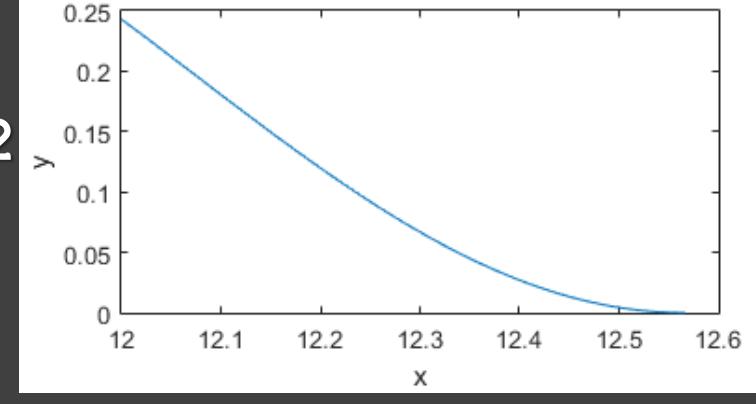

Pokračování příkladu:

Volání funkce jejím názvem: **s2cos\_graf\_s\_titulkem Zadejte pocatecni hodnotu: 0** a už se vykreslí graf s příslušným titulkem ...

nebo: **s2cos\_graf\_s\_titulkem Zadejte pocatecni hodnotu: 12** a už se vykreslí graf s příslušným titulkem ...

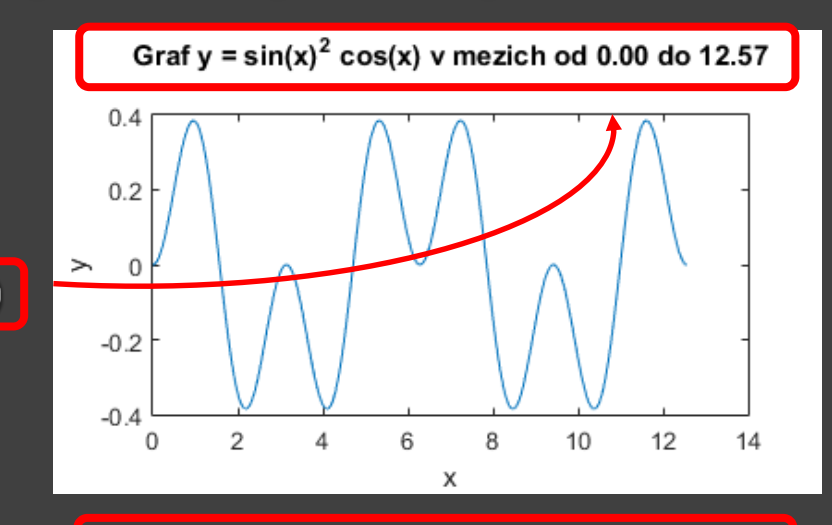

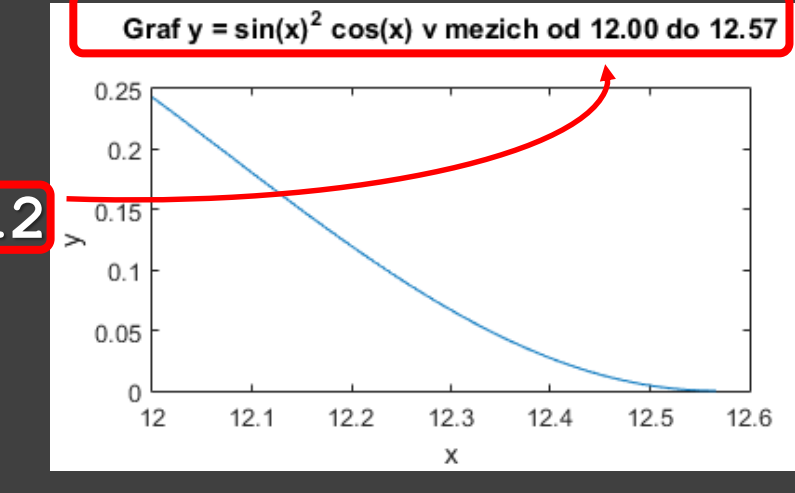

#### Pokračování příkladu:

Volání funkce jejím názvem: **s2cos\_graf\_s\_titulkem Zadejte pocatecni hodnotu: 0** a už se vykreslí graf s příslušným titulkem ...

nebo: **s2cos\_graf\_s\_titulkem Zadejte pocatecni hodnotu: 12** a už se vykreslí graf s příslušným titulkem ...

nebo: **s2cos\_graf\_s\_titulkem Zadejte pocatecni hodnotu:4\*pi–0.01**

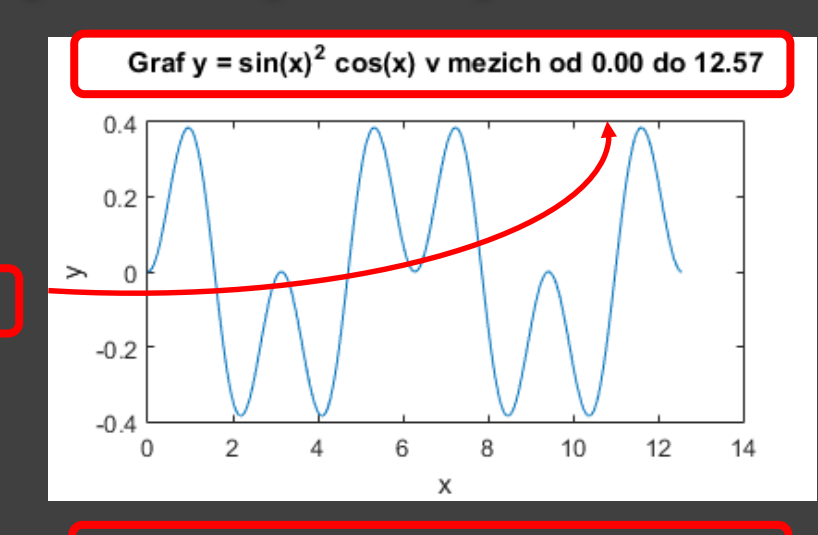

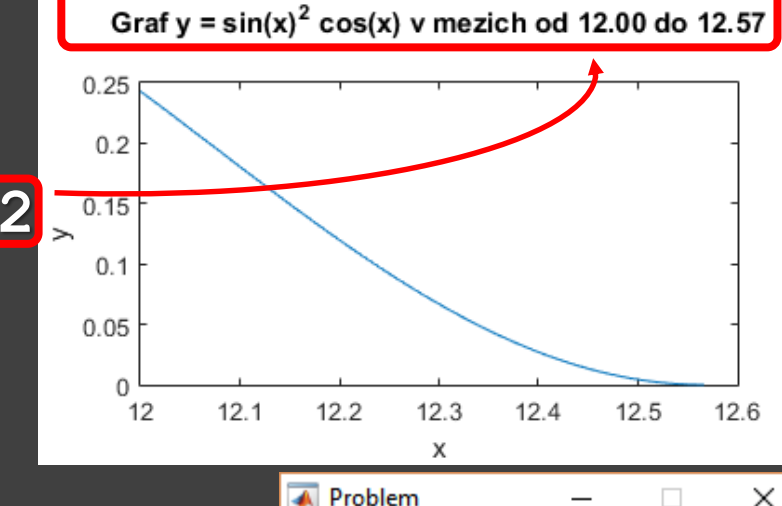

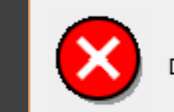

Pokračování příkladu:

Volání funkce jejím názvem: **s2cos\_graf\_s\_titulkem Zadejte pocatecni hodnotu: 0** a už se vykreslí graf s příslušným titulkem ...

nebo: **s2cos\_graf\_s\_titulkem Zadejte pocatecni hodnotu: 12** a už se vykreslí graf s příslušným titulkem ...

nebo: **s2cos\_graf\_s\_titulkem Zadejte pocatecni hodnotu:4\*pi–0.01**

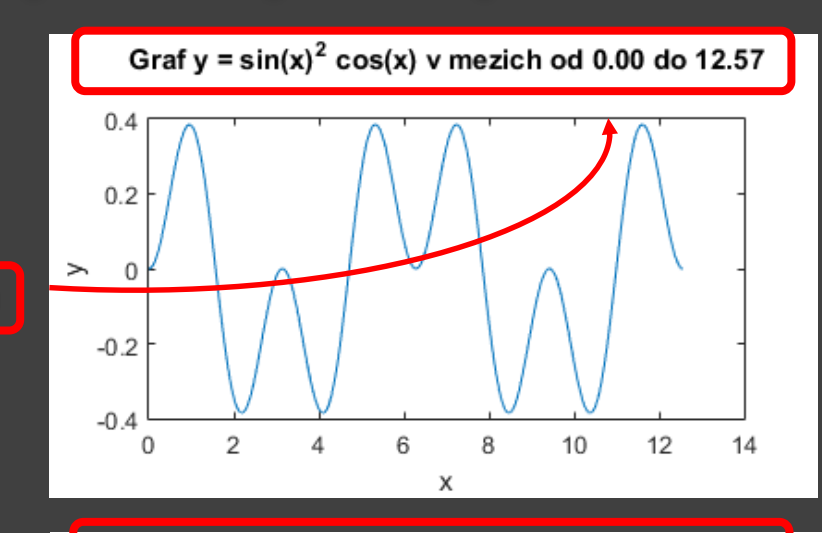

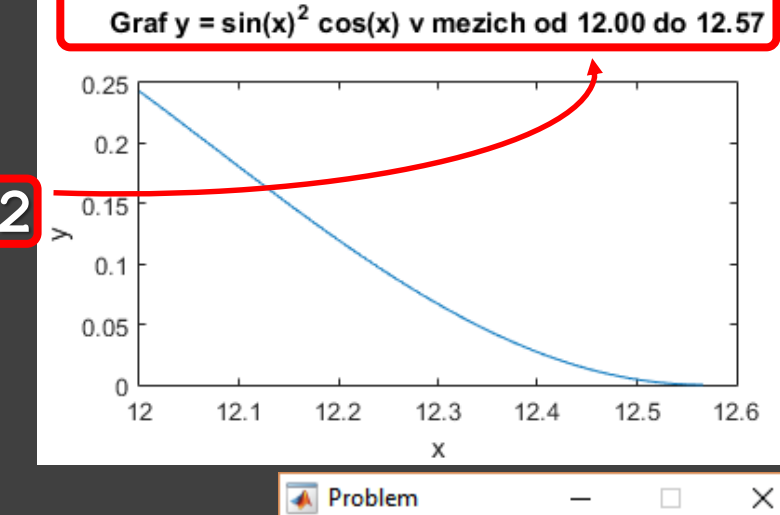

x

Dolni mez 12.56 je stejná s horni!

ок

Příklad:

- Funkce jednoduchá kalkulačka
- Uživatel zadá dvě čísla a bude vybírat z operací: **+** , **-** , **\*** , **/** , **\** .
- Pokud uživatel zadá matici nebo vektor, jako zadané číslo je uvažován prvek v prvním řádku a prvním sloupci.
- Uživateli bude umožněno po skočení výpočtu provádět další výpočet nebo zadat jiná čísla a opět pokračovat ve výpočtech.

```
function kalkulacka
while(1)
  a = input('Zadej prvni cislo:'); if (length(a)>1) a = a(1,1); end
  b = input('Zadej druhe cislo:'); if (length(b)>1) b = b(1,1); endwhile(1)
     znak = menu('Vyber','+',
'-'
,
'*'
,'/',
'\'
,
'Jina cisla'
,'Konec');
     switch (znak)
       case 1
          s = sprintf('\text{\textdegree{-}} 1f + \text{\textdegree{-}} 1f = \text{\textdegree{-}} 2f', a, b, a+b);
       case 2
          s = sprintf('\text{\textdegree{0}}.1f - \text{\textdegree{0}}.1f = \text{\textdegree{0}}.2f',a,b,a-b);
       case 3
         s = sprintf('%.1f * %.1f = (%.2f',a,b,a.*b);
       case 4
          s = sprintf('%.1f / %.1f = %.2f',a,b,a./b);
       case 5
          s = sprintf('\%.1f \\ \\ \times .1f = \, \times .2f', a, b, a. \b);
       case 6
          msgbox('Zadej jina cisla'
,'Informace',
'warn'); break;
       case 7
          msgbox('Konec','Informace',
'warn'); return;
     end
     msgbox(s,
'Vypocet'
,
'help');
  end
end
end
```
Pokračování příkladu: Volání funkce **kalkulacka Zadej prvni cislo:15 Zadej druhe cislo:3**

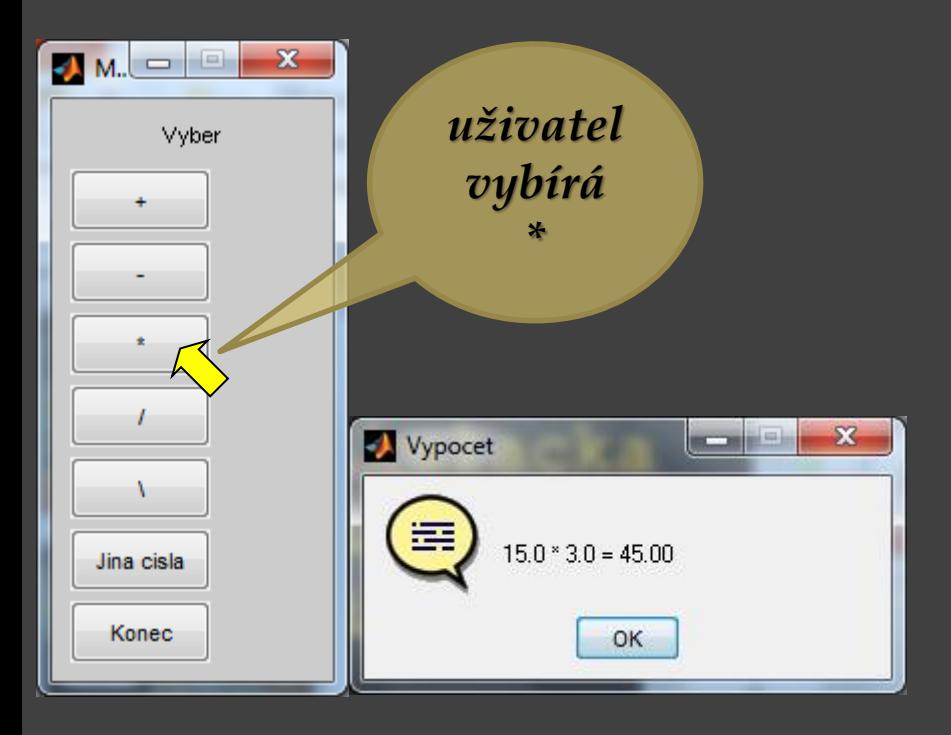

Pokračování příkladu: Volání funkce **kalkulacka Zadej prvni cislo:15 Zadej druhe cislo:3**

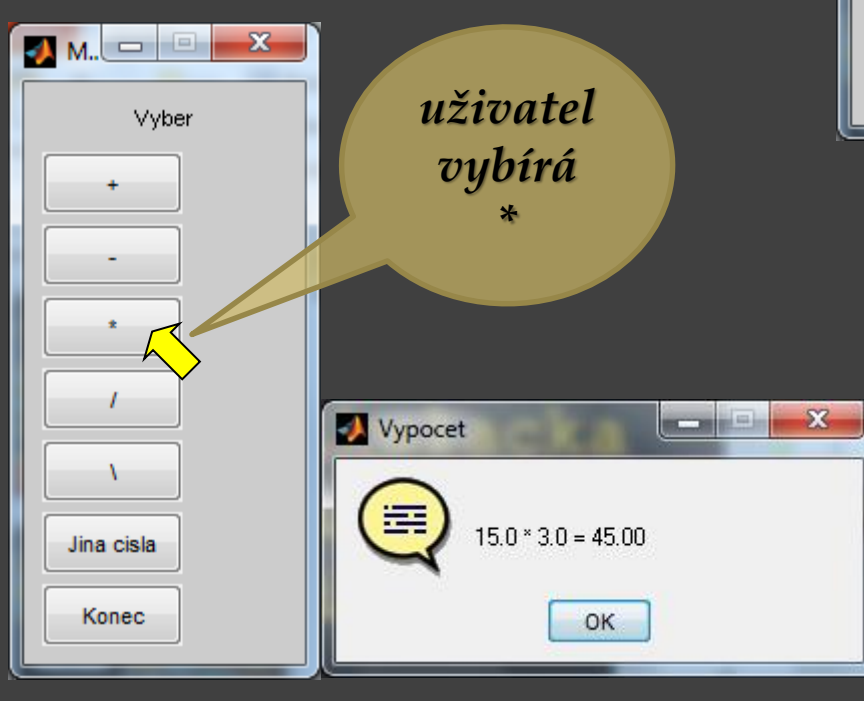

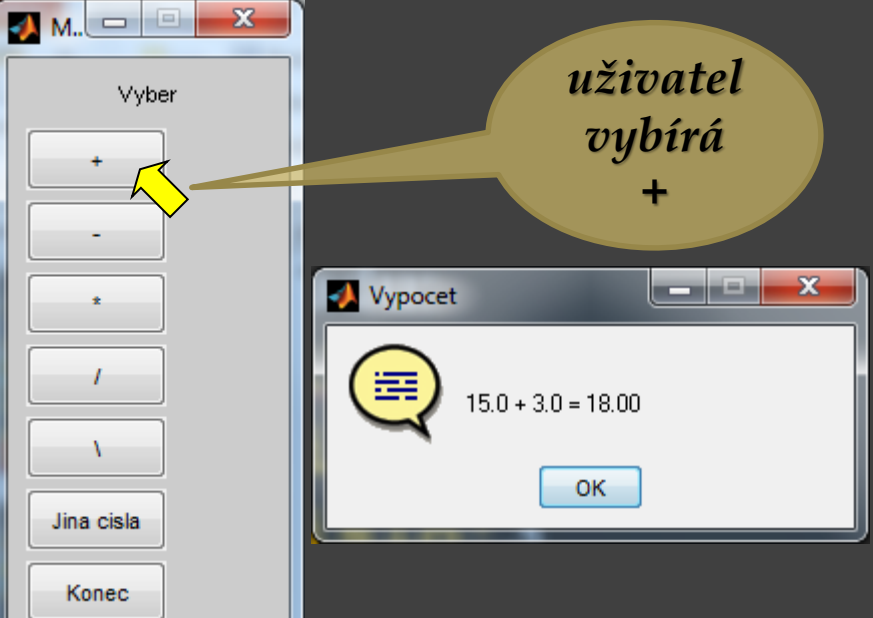

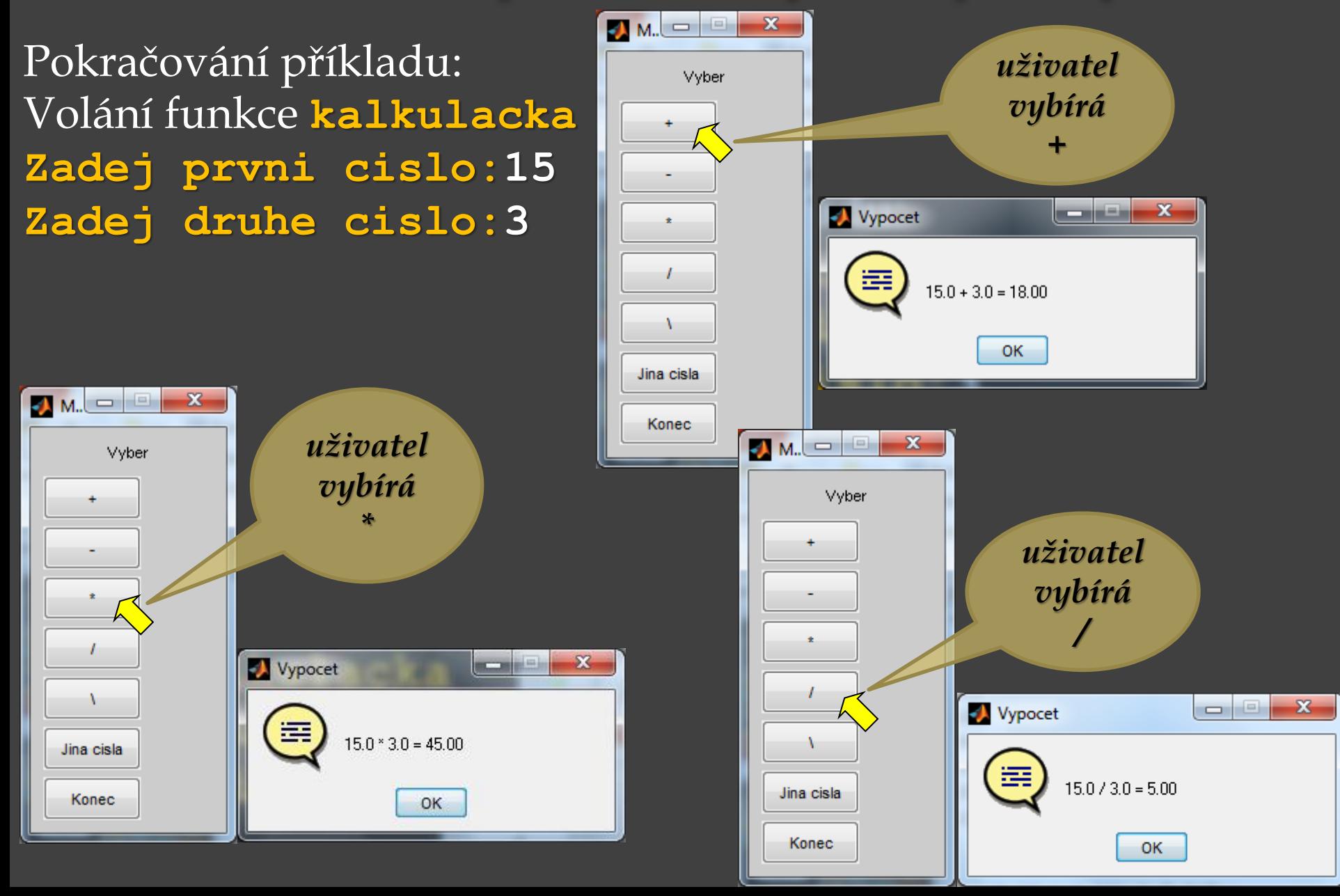

Pokračování příkladu: Volání funkce **kalkulacka**

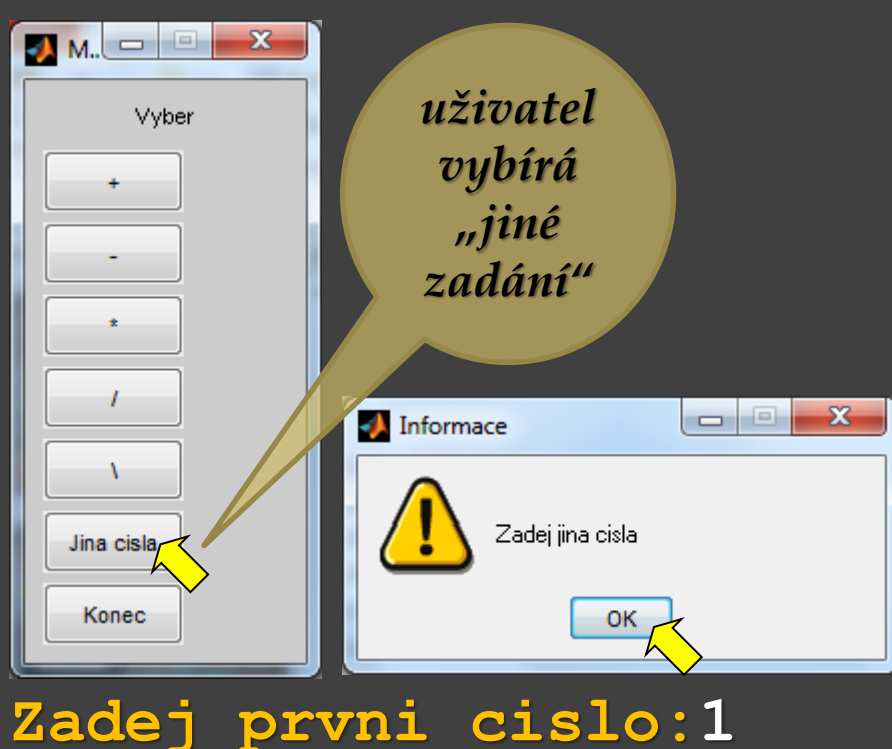

**Zadej druhe cislo:2**

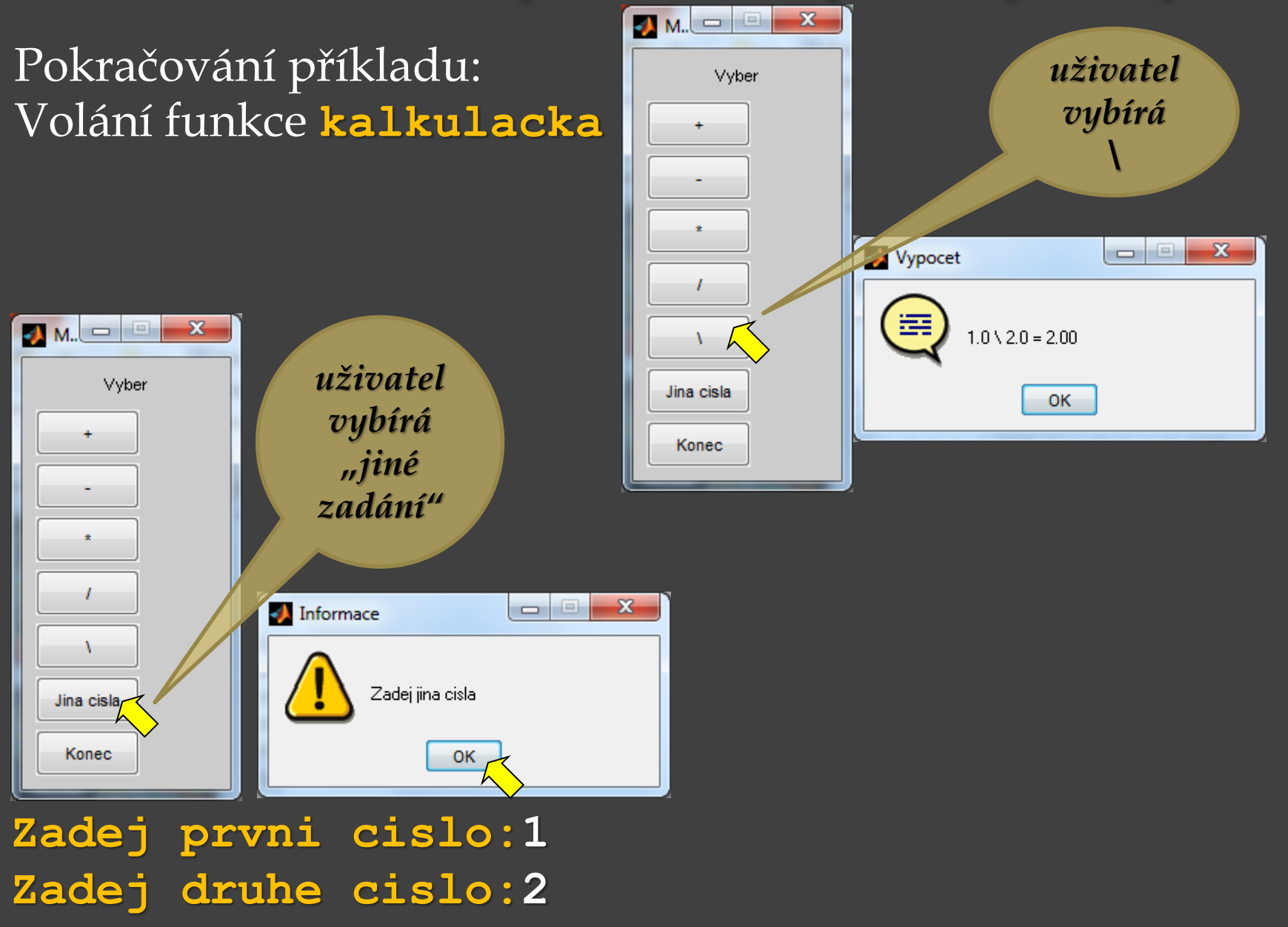

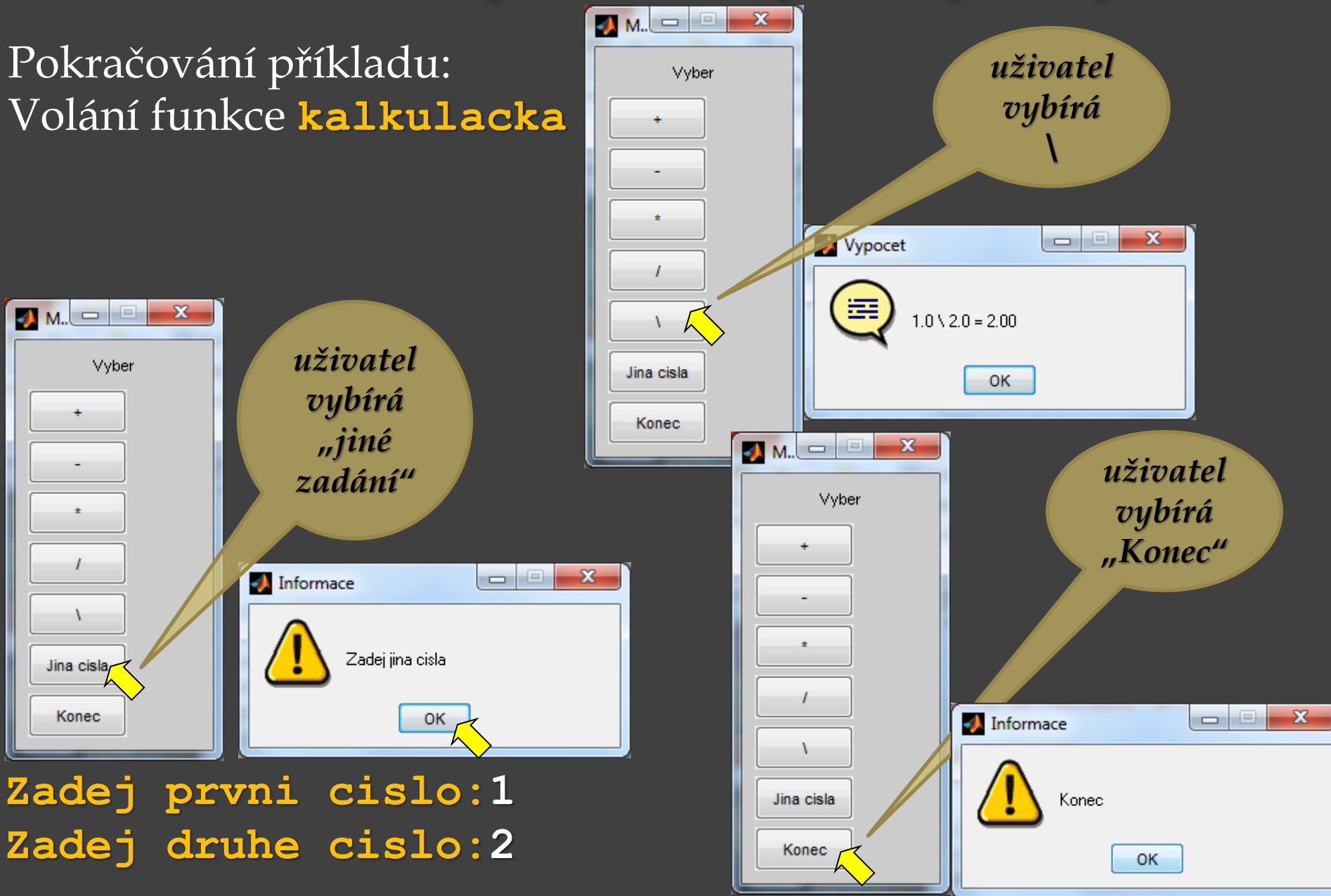

## Základy práce se soubory

**f = fopen('nazev\_soubor', 'režim'); fopen** otevře soubor s názvem **nazev\_soubor** pro přístup pro čtení nebo zápis podle zvoleného **režim**u. Řetězec nazev soubor obsahuje název souboru, který má být otevřen. Pokud fopen nemůže otevřít soubor, vrátí hodnotu -1. Jetliže soubor není v aktuální složce, lze zadat i cestu k souboru, např.: **f = fopen('C:\\cesta\_k\_souboru\\soubor', 'režim');**

kde **režim** může být:

- **'r'**  číst (**r**ead)
- **'w'**  zápis, přepis, vytvoření nového souboru (**w**rite)
- **'a'**  připsat na konec existujícího (**a**ppend)
- **'r+'**  čtení nebo zápis

**'w+'** – čtení nebo zápis, přepis, vytvoření nového souboru

**'a+'** – čtení nebo zápis, přepis, vytvoření nového souboru a přidávat na konec souboru další data